## 学級編成の方法を決める

学級編成の方法には、CSVファイルを使った学級編成と振り分けを使った学級編成の2つの方法があります。 各学級編成の内容を確認し、どちらの学級編成方法が適しているか確認してください。

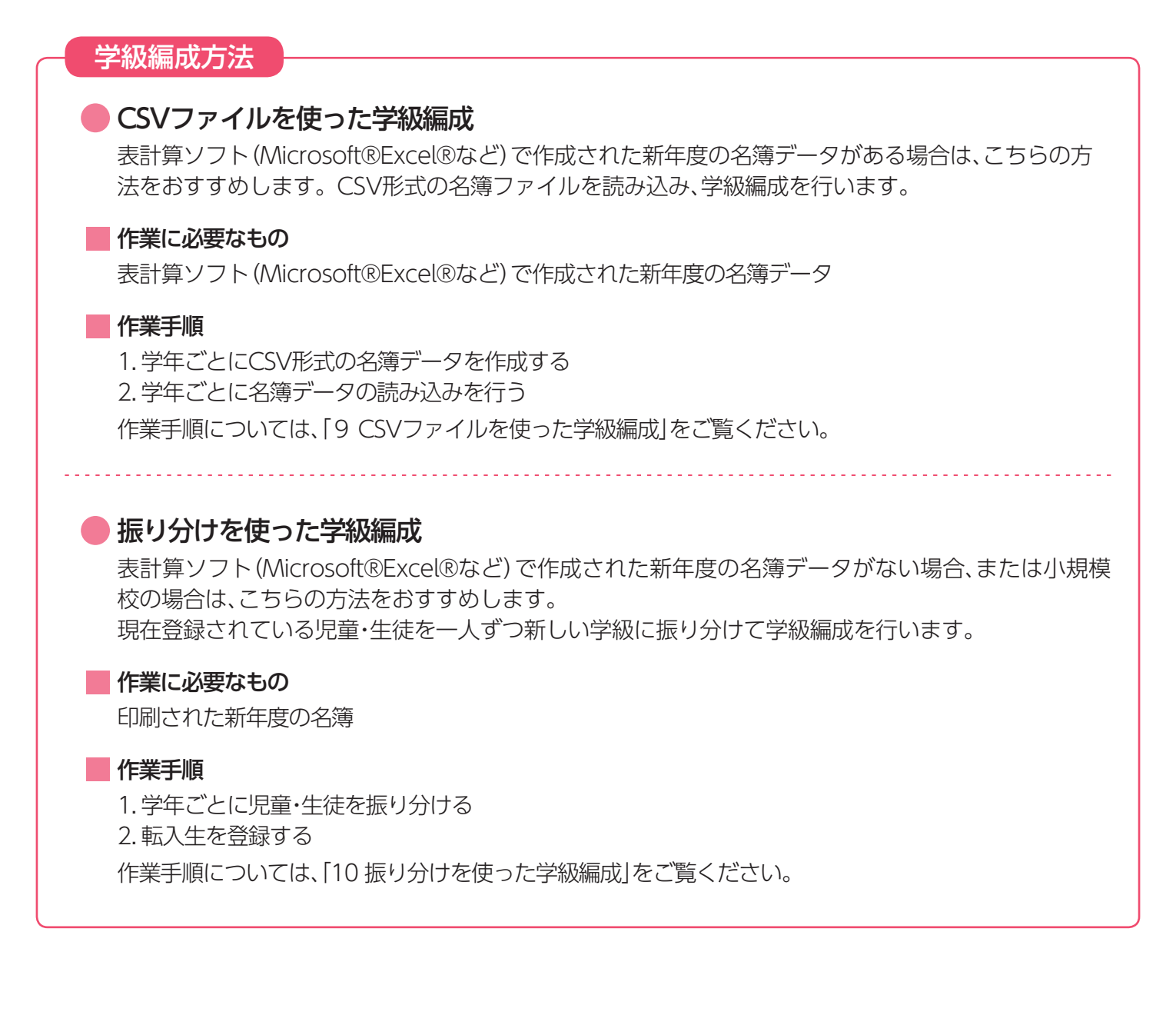